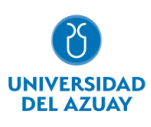

# **Facultad de Ciencias de la Administración**

## **Carrera de Ingeniería de Sistemas y Telemática**

CREACIÓN DE UN MODELO DE VISUALIZACIÓN PARA EL ANÁLISIS DE LAS IMPORTACIONES DEL ECUADOR A NIVEL MUNDIAL, ENTRE LOS AÑOS 2008 Y 2018

## **Trabajo de titulación previo a la obtención del grado de Ingeniero de Sistemas y Telemática**

**Autor:** Pablo Santiago Carrasco Crespo.

> **Director:** Marcos Orellana Cordero.

> > **Cuenca – Ecuador**

**2023**

### Índice de Contenidos, Figuras y Tablas

### <span id="page-1-1"></span><span id="page-1-0"></span>Índice de Contenidos

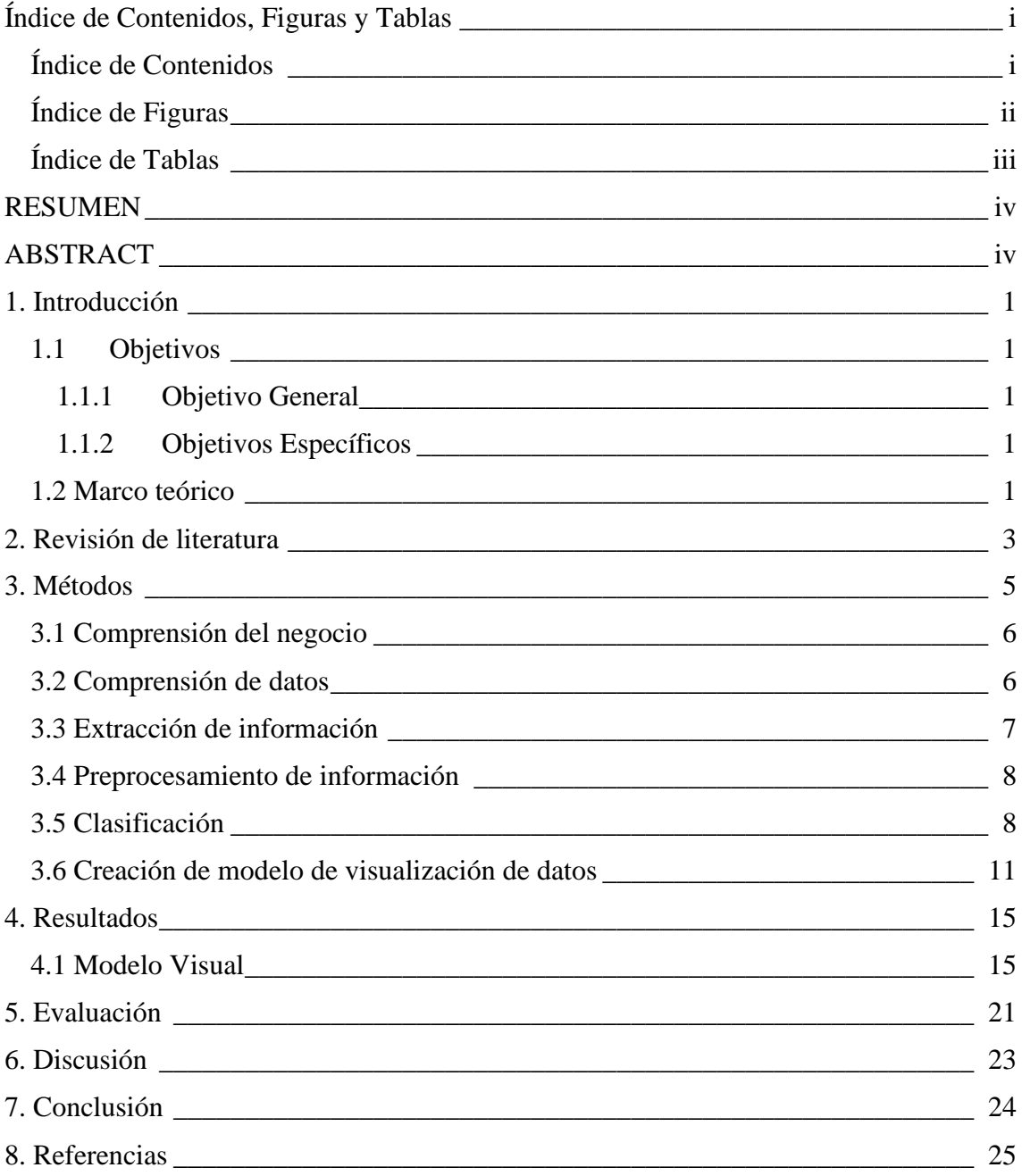

### <span id="page-2-0"></span>**Índice de Figuras**

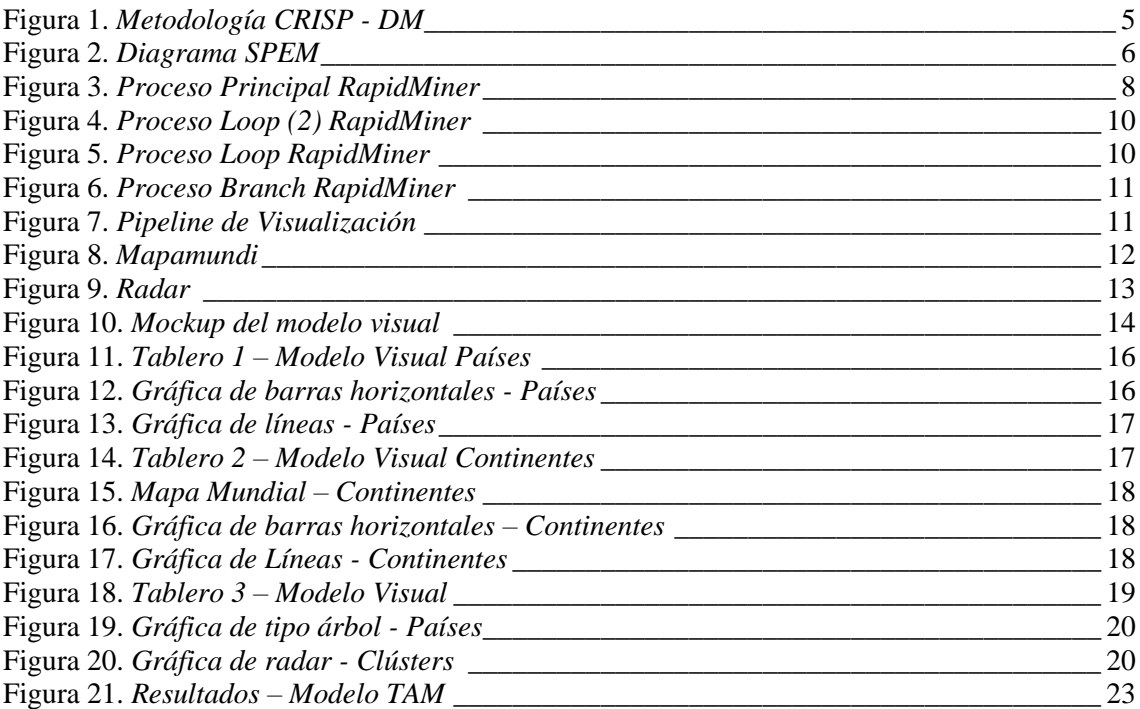

#### <span id="page-3-0"></span>**Índice de Tablas**

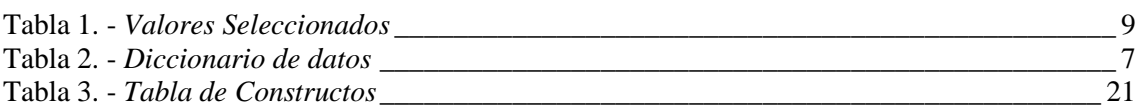

#### **RESUMEN**

<span id="page-4-0"></span>Las transacciones de comercio exterior entre países se generan diariamente a una gran velocidad y con una gran cantidad de datos. Por ello, es importante contar con herramientas que sirvan de acompañamiento al experto en la toma de decisiones. El presente estudio genera un modelo visual para las importaciones del Ecuador desde los años 2008 y 2018. El modelo visual fue creado en base a la metodología CRISP-DM. Los resultados generarón una herramienta de visualizaciónpara las distintas áreas de interés vinculadas a la importación de mecacaderias, se consideraron variables como: toneladas importadas, valor FOB, valor PIB del país importador, entre otras. A través de la aplicación de un modelo TAM-BDA, se obtuvieron resultados que representan una valiosa aportación al área de estudio basado en la evaluación del modelo por parte de expertos.

**Palabras clave:** comercio exterior, importaciones, minería de datos, modelo visual, visualización de datos

#### **ABSTRACT**

<span id="page-4-1"></span>Foreign trade transactions between countries are generated daily at high speeds and with a large amount of data. Therefore, it is important to have tools that help experts make strategic decisions. This study generated a visual model for imports from Ecuador from 2008 to 2018. The visual model was created based on the CRISP-DM methodology. The results generated are a visualization tool for different areas of interest related to import variables such as: imported tons, FOB value, GDP value of the importing country, among others. The results obtained through the application of a TAM-BDA model represent a valuable contribution to the study area based on the evaluation of the model by experts.

**Keywords:** data mining, data visualization, foreign trade, imports, visual model

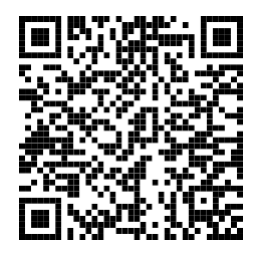

Este certificado se encuentra en el repositorio digital de la Universidad del Azuay, para verificar su autenticidad escanee el código QR